<span id="page-0-0"></span>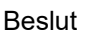

<span id="page-0-1"></span>Datum 2023-08-07

<span id="page-0-2"></span>Ärendebeteckning 218-5601-2023

Olands Östra älgskötselområde

Elektronisk delgivning

## Fastställande av älgskötselplan för 03-82-09-092-Ä

### Beslut

Länsstyrelsen fastställer bifogad skötselplan för Olands Östra älgskötselområde, 03-82-09-092-Ä att gälla till och med utgången av jaktåret den 30 juni 2026.

## Beskrivning av ärendet

Älgskötselplanen är framtagen efter samråd med berörda fastighetsägare och jakträttsinnehavare inom älgskötselområdet samt älgförvaltningsgruppen. Berörd älgförvaltningsgrupp har yttrat sig över älgskötselplanen innan den överlämnats och granskats av Länsstyrelsen. Detta för att säkerställa att skötselplanen är i linje med den förvaltningsplan som gäller inom förvaltningsområdet.

Älgförvaltningsgruppen i Almunge har tillstyrkt bifogad älgskötselplan.

### Motivering till beslutet

För ett älgskötselområde ska det finnas en skötselplan. Älgskötselplanen ska bidra till en adaptiv förvaltning och till att nå älgförvaltningsplanens mål. En älgskötselplan ska vara framtagen efter samråd med älgförvaltningsgruppen och sedan fastställas av Länsstyrelsen. För att fastställas ska planen alltid minst innehålla de kriterier som ställs i Naturvårdsverkets föresskrifter (NFS 2011:7).

En älgskötselplan omfattar en period om tre år, om inte Länsstyrelsen beslutar annat.

Spillningsinventeringen för Almunge ÄFO blev resultatet år 2020 2,1 älgar/1000 ha och 2021 2,2 älgar/1000 ha och 2023 2,9 älgar/1000 hektar.

Området har inte tillräckligt antal mantimmar i älgobsen för att det ska vara statistiskt användbart.

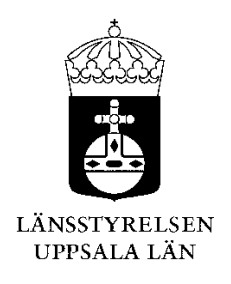

ÄSO uppskattar vinterstammen i området till 2,7 älgar/1000 ha och har uppgett ett mål för vinterstammen på 3,2 älgar/1000 ha.

Medelavskjutningen i ÄFO Almunge var föregående säsong 1,2 älgar/1000 ha och i Olands ÄSO 0,4 älgar/1000 hektar och nyttjade 17 % av den planerade avskjutningen.

I den nya älgskötselplanen föreslås en avskjutning på 0,7 älgar/1000 ha för jaktåret 2023/24 vilket är en minskning från 2,2 älgar/1000 ha i förra planen. Älgskötselområdet har målsättningen att älgstammen i området ska öka samt bedömer att den minskat under den senaste treårsperioden.

Länsstyrelsen bedömer att älgskötselplanen kan fastställas under förutsättning att älgskötselområdet och älgförvaltningsgruppen noggrant följer upp resultatet av jakten och inventeringar (älgobs och spillningsinventering) för att se om avskjutningsnivån bör justeras för att nå förslaget mål. Länsstyrelsen betonar vikten av att älgobsen registreras, i älgdata eller anslutna system, för älgskötselområdets jaktlag.

Länsstyrelsen bedömer att älgskötselplanen för Olands Östra älgskötselområde är framtagen i enlighet med Naturvårdsverkets krav. Planen kan därför godkännas.

### Bestämmelser som beslutet grundas på

3 § jaktförordningen (1987:905) samt 27 § Naturvårdsverkets föreskrifter och allmänna råd om jakt efter älg och kronhjort (NSF 2011:7).

### Information

Företrädare för älgskötselområdet ska minst en gång om året göra en uppföljning av älgskötselplanen och vid behov vidta åtgärder och föreslå ändringar för Länsstyrelsens fastställande. I god tid innan treårsperioden passerat ska en ny plan ha tagits fram.

Om förvaltningsgruppen framför synpunkter på planens inriktning eller dess efterlevnad kan det vara nödvändigt med revidering. Vidare gäller att om det under planperioden visar sig att förändringar är nödvändiga för att nå målen, så ska planen revideras och meddelande om detta skickas till Länsstyrelsen. Om skötselområdets areal förändras med mer än 10 % bör en ny skötselplan utarbetas.

Länsstyrelsen påminner om att innebörden av detta beslut ska meddelas de fastighetsägare, jakträttshavare och i förekommande fall viltvårdområdesföreningar som berörs av beslutet.

### Du kan överklaga beslutet

Se bilaga 1.

### De som medverkat i beslutet

Beslutet har fattats av vilthandläggare Elias Bergman Trygg.

Denna handling har godkänts digitalt och saknar därför namnunderskrift.

### Bilagor:

- 1. Du kan överklaga beslutet
- 2. Kopia av älgskötselplanen

### Kopia till:

Älgförvaltningsgruppen

## Du kan överklaga beslutet hos förvaltningsrätten

Om du inte är nöjd med Länsstyrelsens beslut, kan du skriftligen överklaga beslutet hos förvaltningsrätten.

### Så här överklagar du beslutet

Länsstyrelsen måste pröva att överklagandet har kommit in i rätt tid, innan det skickas vidare tillsammans med handlingarna i ärendet. Därför ska du lämna eller skicka din skriftliga överklagan till Länsstyrelsen Uppsala län antingen via e-post; uppsala@lansstyrelsen.se, eller med post; Länsstyrelsen Uppsala län, 751 86 Uppsala.

### Tiden för överklagande

Ditt överklagande måste ha kommit in till Länsstyrelsen **inom tre veckor** från den dag du fick del av beslutet. Om det kommer in senare kan överklagandet inte prövas. I ditt överklagande kan du be att få ytterligare tid till att utveckla dina synpunkter och skälen till att du överklagar. Sedan är det förvaltningsrätten som beslutar om tiden kan förlängas.

Parter som företräder det allmänna ska ha kommit in med sitt överklagande **inom tre veckor** från den dag då beslutet meddelades.

### Ditt överklagande ska innehålla

- Vilket beslut som du överklagar, beslutets datum och diarienummer.
- Hur du vill att beslutet ska ändras.
- Varför du anser att Länsstyrelsens beslut är felaktigt.

Skriv också följande uppgifter, om du inte tidigare lämnat dem:

- Person- eller organisationsnummer.
- Telefonnummer där du kan nås dagtid (med undantag för nummer som avser ett hemligt mobilabonnemang som behöver uppges endast om rätten begär det).
- E-postadress.
- Annat som har betydelse för att domstolen ska kunna nå dig.

Om du har handlingar som du anser stödjer din överklagan så bör du bifoga kopior på dessa. Kontakta Länsstyrelsen i förväg om du behöver bifoga filer som är större än 15 MB via e-post.

### Ombud

Om du anlitar ett ombud som sköter överklagandet åt dig ska ombudet underteckna skrivelsen samt uppge sitt eget namn, adress och telefonnummer. Ombudet bör också bifoga en fullmakt.

### Behöver du veta mer?

Har du ytterligare frågor kan du kontakta Länsstyrelsen via e-post, uppsala@lansstyrelsen.se, eller via växeltelefonnummer 010-223 30 00. Ange diarienummer 5601-2023.

#### **Namn på älgskötselområdet**

#### Typ av plan

Diarieföring av älgskötselplanen

Version (datum) **6/10/2023**

Länsstyrelsens reg.nummer Älgskötselplan för perioden **2023 till och med 2025** Reviderad datum Revidering orsak

#### Total areal ÄSO (ha)

Areal åkermark i ha

Registrerande län 0

ÄFO nummer

ÄFO namn

Fastställd av länsstyrelsen den

#### **OLANDS ÖSTRA ÄLGSKÖTSELOMRÅDE**

Älgskötselplan (nytt älgskötselområde/ny period)

Reviderad älgskötselplan (inom pågående period)

Reviderad avskjutningsplan (inom pågående period)

Nytt ärende (planen har inte lämnats tidigare)

Till befintligt ärende. Diarie nr:

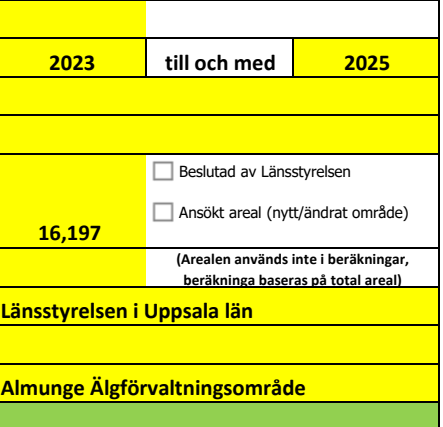

**Länsstyrelsens noteringar och villkor för beslut om fastställande av planen:**

### **INNEHÅLL:**

### **1. MÅLSÄTTNINGAR**

- 1.1 Älgstammen
- 1.2 Skog och betesskador

### **2. NULÄGESBESKRIVNING**

- 2.1 Uppgifter om älgstammen
- 2.2 Uppgifter om skogstillstånd och betesskador
- 2.3 Skador på gröda
- 2.4 Trafikolyckor med älg
- 2.5 Övrig dödlighet
- 2.6 Predation

#### **3. SAMMANFATTNING MÅLSÄTTNINGAR OCH NULÄGE**

#### **4. HANDLINGSPLAN FRÅN NULÄGE TILL MÅLUPPFYLLNAD**

- 4.1 Planerad avskjutning
- 4.2 Avskjutningsförslag licensområden
- 4.3 Planerade inventeringar

### **5. ÖVRIGT**

- 5.1 Redogörelse för samråd och förankringsprocessen inom äso.
- 5.2 Bilagor

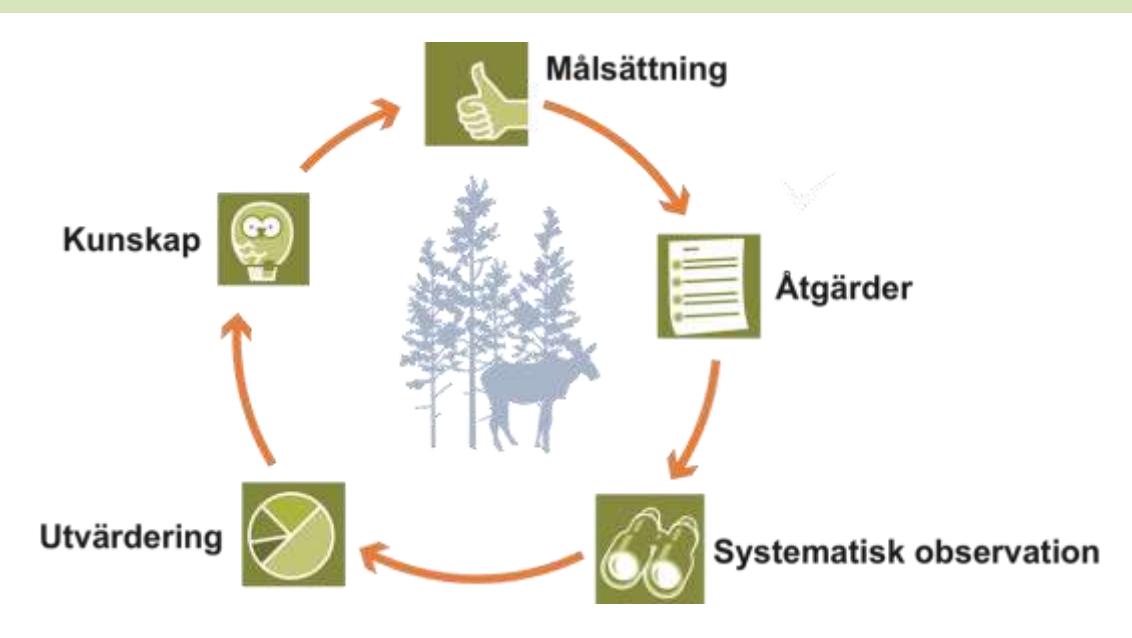

### **1. MÅLSÄTTNINGAR**

#### **1.1 Mål för älgstammens utveckling inom älgskötselområdet**

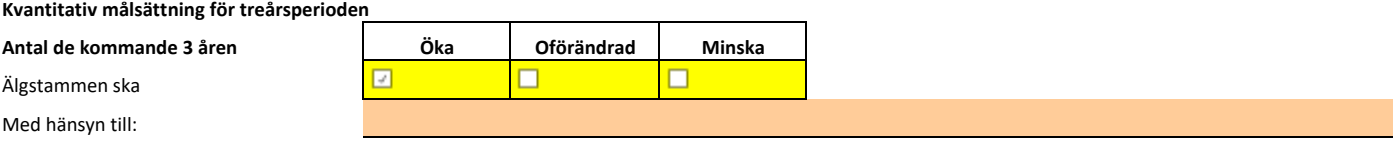

#### **Kvantitativ målsättning för treårsperioden (3-års medelvärden)**

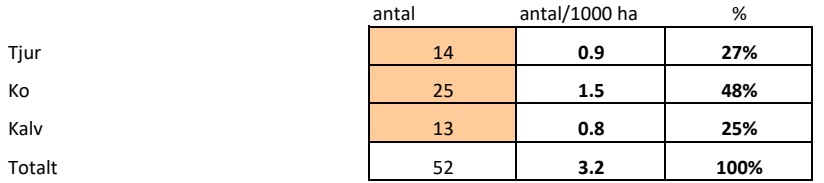

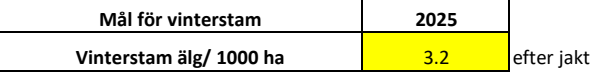

#### **Kvalitativ målsättning för treårsperioden (3-års medelvärden)**

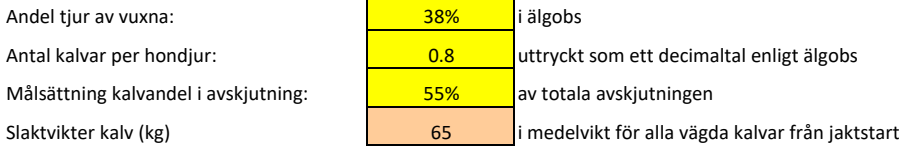

Redogörelse av inventeringsundelag för beräkning av älgstammens sammansättning i området.

#### Nyttjar älg-OBS, spillningsinventering för detta.

#### **1.2 Övergripande målsättningar för skogens utveckling inom** *ÄLGFÖRVALTNINGSOMRÅDET*

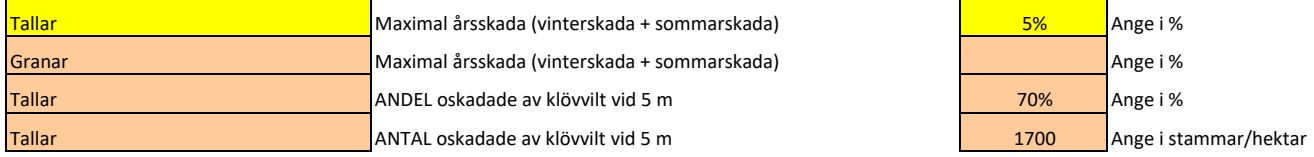

#### **2. NULÄGESBESKRIVNINGAR**

#### **2.1 Uppgifter om älgstammen inom älgskötselområdet**

*Uppgifter om älgstammen och redovisning av inventeringar enligt föreslagna kvalitetssäkrade metoder.*

*2.1.1 Den totala avskjutningen inom ÄSO på årsbasis* 

*Bör avse de senaste tre årens avskjutning.*

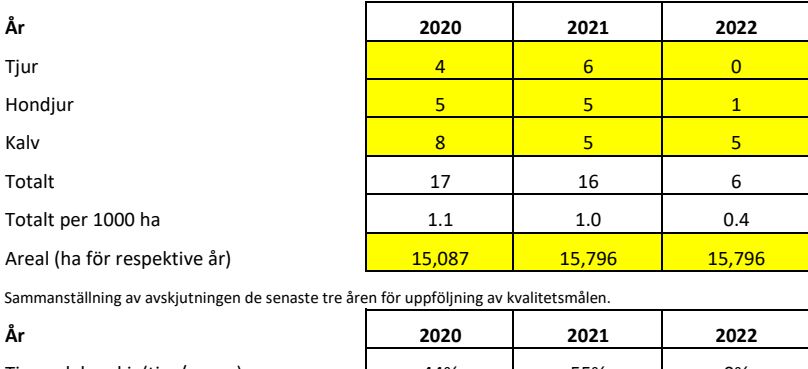

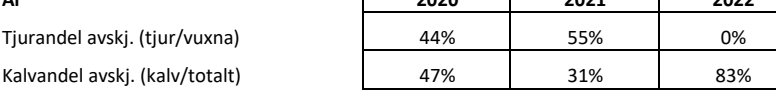

Kommentarer/ Redogörelse av olikheter inom området.

#### *2.1.2 Älgobservationer (älgobs)*

*Minst de senaste fyra årens älgobs jämförs för att trenden i älgpopulationen ska kunna följas.*

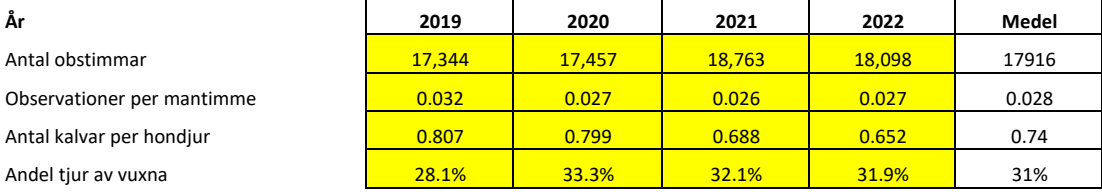

Kommentarer/ Redogörelse av olikheter inom området.

Älg-OBS ovan baserat på ÄFOt då OBS-timmarna understiger 5000 timmar.

#### *2.1.3 Spillningsinventering*

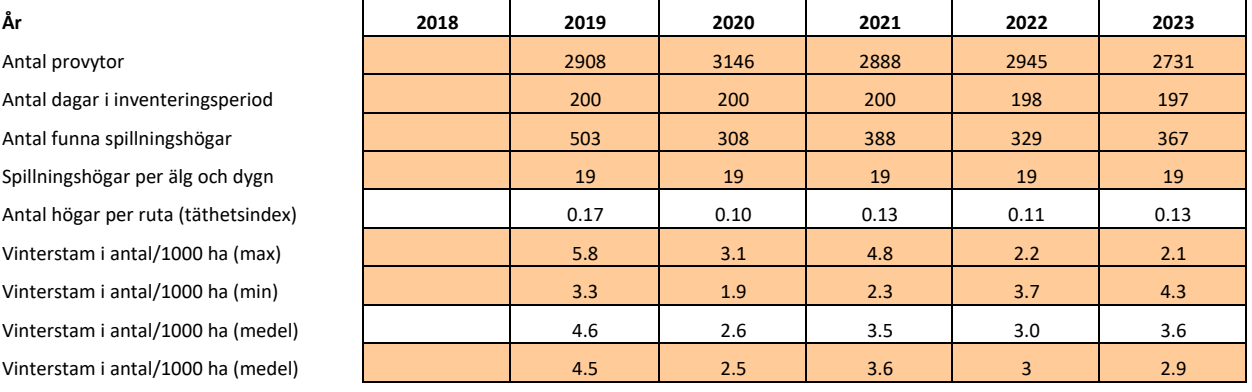

Kommentarer/ Redogörelse av olikheter inom området.

### **2. NULÄGESBESKRIVNINGAR forts.**

#### *2.1.4 Kalvvikter - vikt utan huvud, hud, skankar och inälvor före skottrensning*

*Medelslaktvikten för samtliga fällda och vägda älgkalvar inom ÄSO från de senaste tre åren.* 

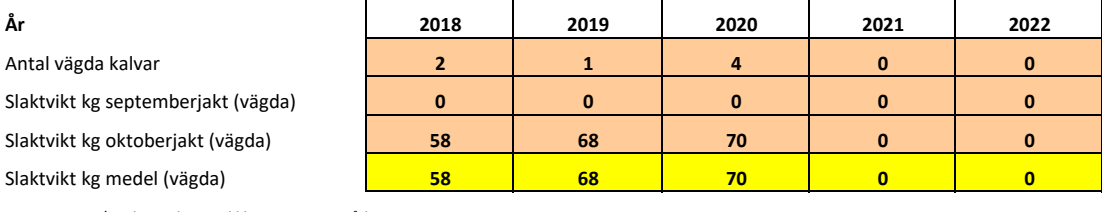

Kommentarer/ Redogörelse av olikheter inom området.

#### *2.1.5 Vuxna vikter - vikt utan huvud, hud, skankar och inälvor före skottrensning*

Medelslaktvikten för samtliga fällda och vägda vuxna älgar inom äso från de senaste tre åren.

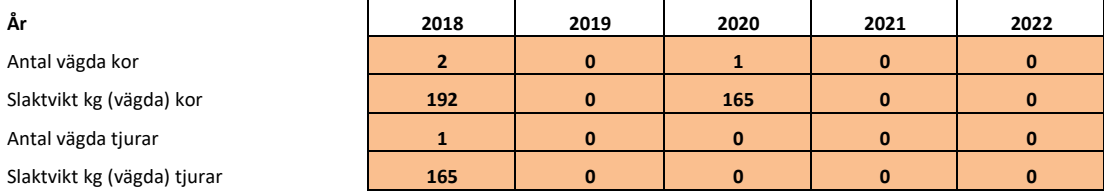

Kommentarer/ Redogörelse av olikheter inom området.

#### *2.1.6 Medelålder*

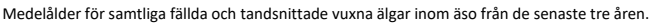

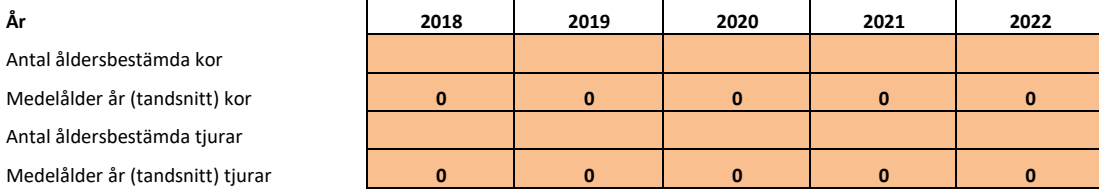

Kommentarer/ Redogörelse av olikheter inom området.

Nyttjas ej

#### *2.1.7 Reproduktion*

Antal utstötta ägg per hondjur från livmoderundersökningar inom äso från de senaste tre åren.

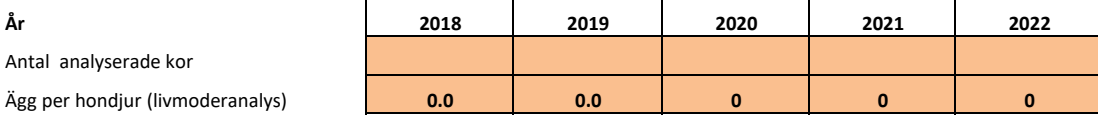

Kommentarer/ Redogörelse av olikheter inom området.

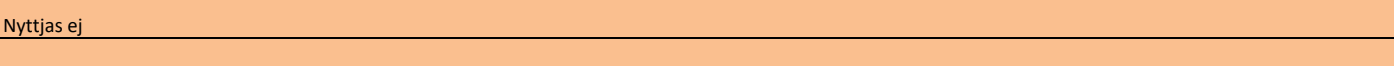

#### *2.1.8 Flyginventering*

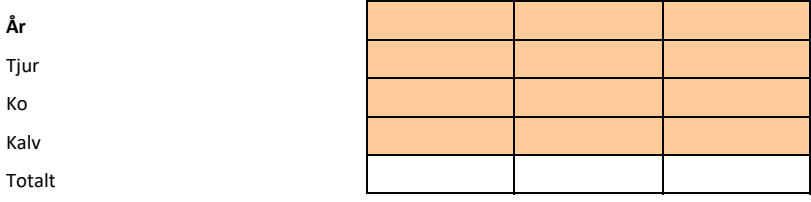

Kommentarer/ Redogörelse av olikheter inom området.

#### *2.1.9 Bedömning av den nuvarande älgstammen inom älgskötselområdet*

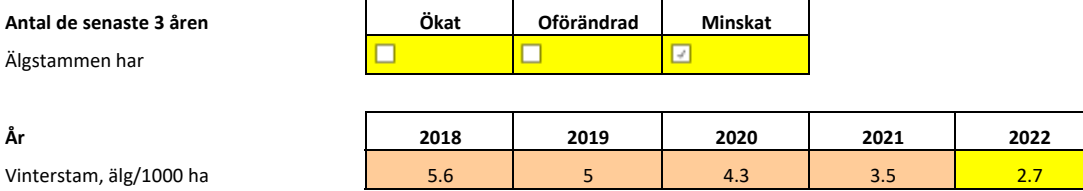

#### **Beräknad sammansättning andel vid periodens start**

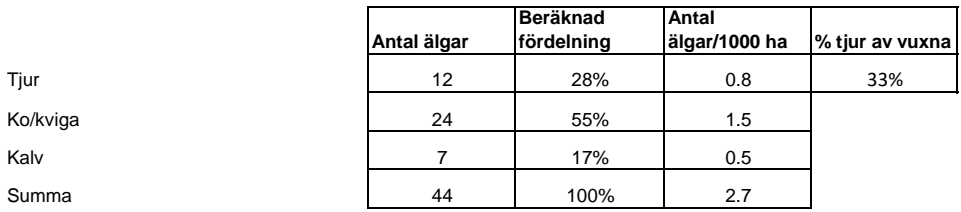

Redogörelse av inventeringsundelag för beräkning av älgstammens sammansättning i området.

Reviderat vinterstam neråt p.g.a. större andel jordbruksmark / öppen mark jämfört med ÄFOt, ca 37,5 % (ca 6000 ha) jämfört med ÄFOts 30 %.

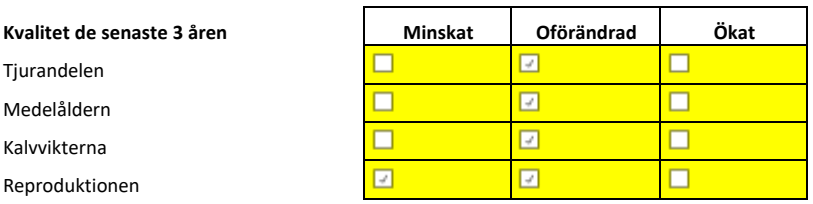

#### *2.1.10 Sammanställt beräkningsunderlag för analys i Älgfrode*

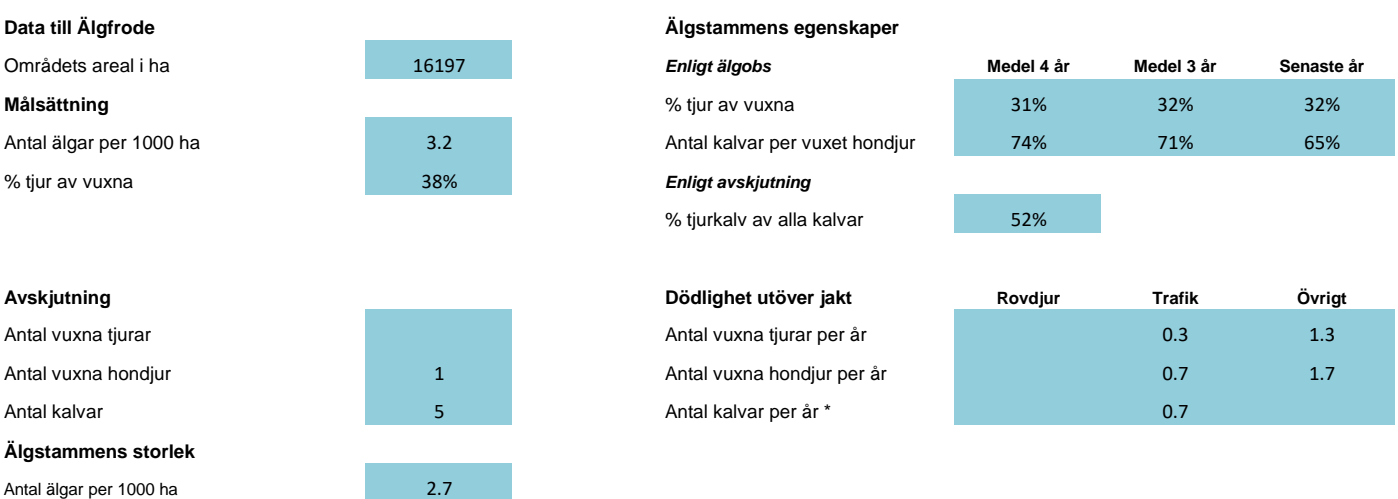

#### **Bedömd eller beräknad sammansättning enligt Älgfrode antal vid periodens slut (utökad uppgift ej obligatorisk)**

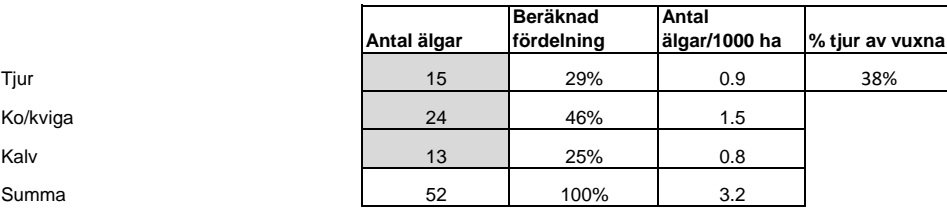

### **2. NULÄGESBESKRIVNINGAR forts.**

#### **2.2 Inventeringar av skogstillståndet inom älgskötselområdet**

*Uppgifter om skogstillståndet och redovisning av inventeringar enligt föreslagna kvalitetssäkrade metoder.*

#### *2.2.1 Fodertillgång och skadeläge på skog enligt Skogsstyrelsens foderprognoser och Äbin inom ÄFOt*

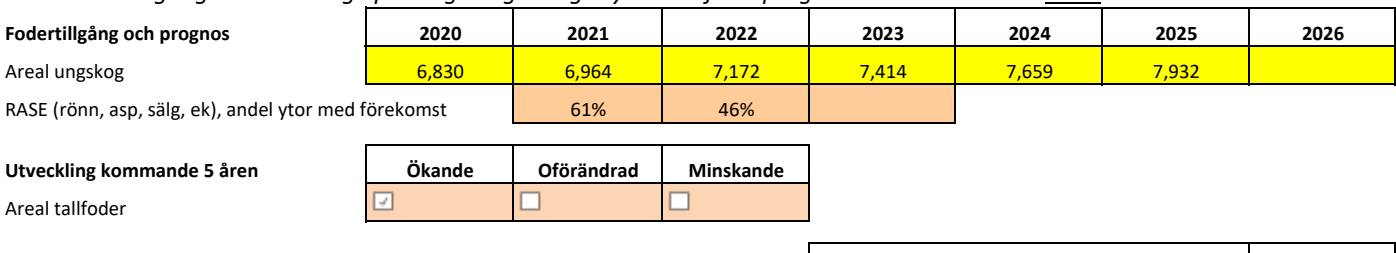

### Tallar 4% 4% 12% 8% Årsskada Tall (vinterskador + sommarskador) Tallar 74% 50% 63% 61% Andel Tallstammar utan viltskador Ståndortsanpassning andel mager mark föryngrad med tall andel 191% 191% 66% 1 70% **Övriga uppgifter om skogstillståndet enligt Äbin**

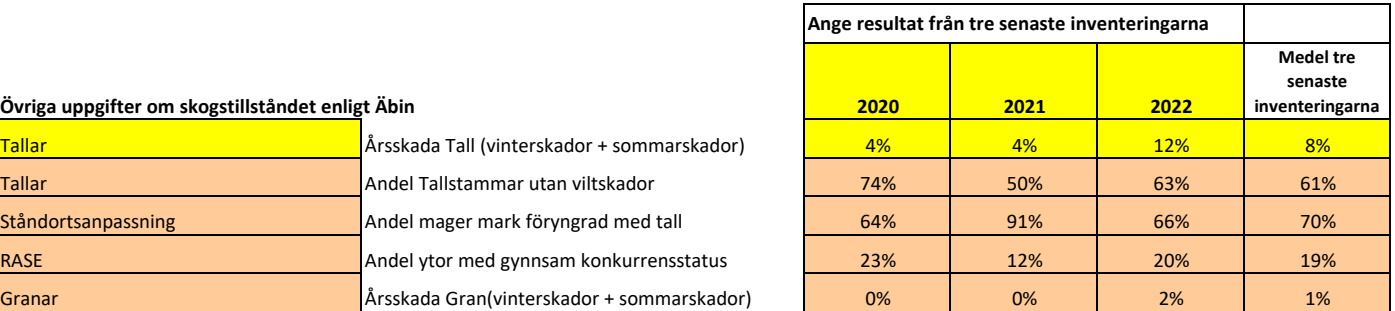

#### *2.2.2 Bedömt betetryck i avsaknad av Äbin eller som komplettering till Äbin*

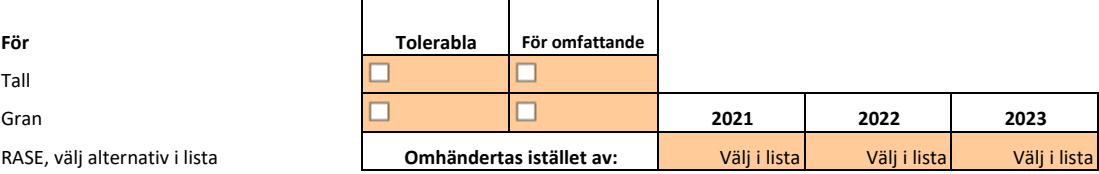

#### **Bedömningen grundar sig på**

Kommentarer/ Redogörelse av olikheter inom området.

#### **2.3 Redovisning av skador på gröda**

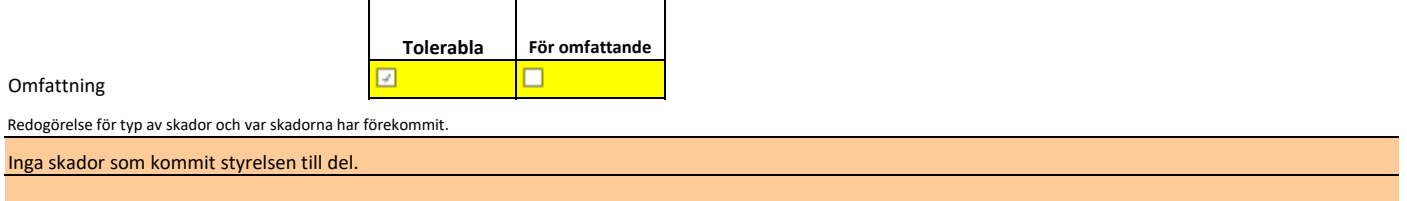

### **2. NULÄGESBESKRIVNINGAR forts.**

### **2.4 Redovisning av rapporterade viltolyckor med älg**

**Vilttrafikolyckorna med älg de senaste 3 åren** 

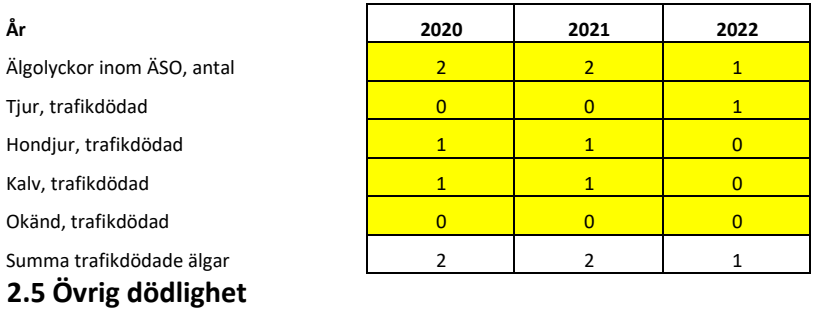

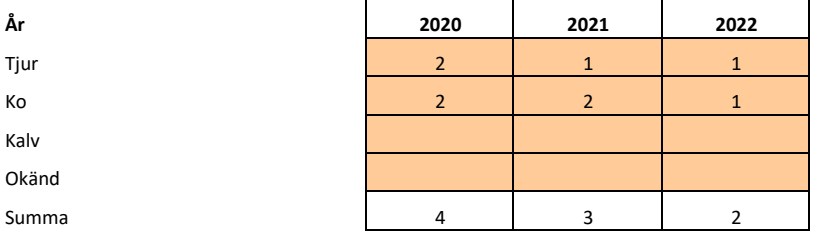

#### **2.6 Redovisning av rovdjursförekomst och predationstryck**

#### **Predation inom ÄSO**

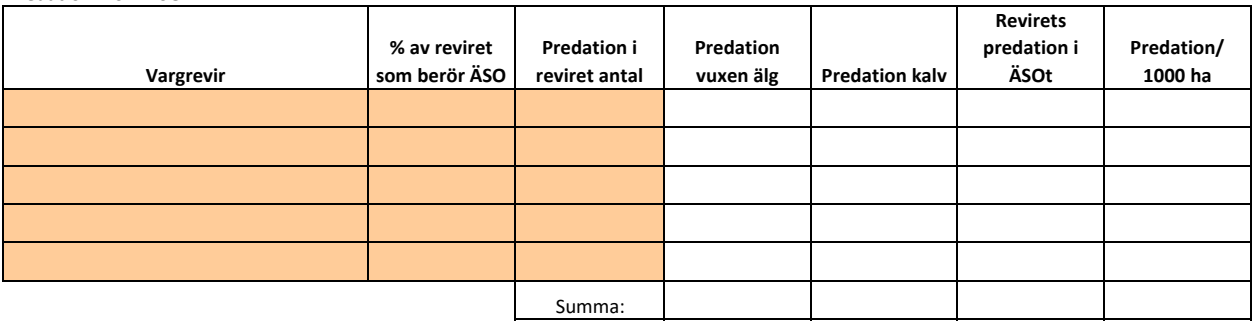

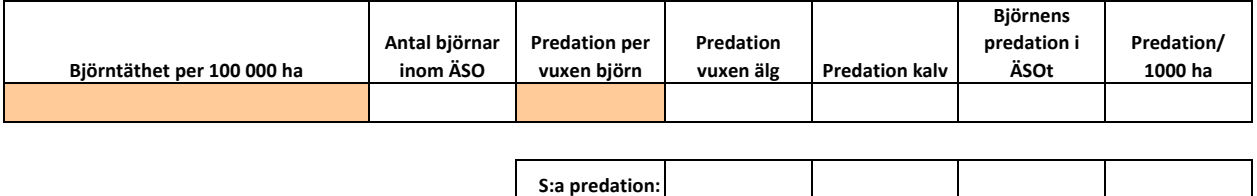

**Förutsättningar för ovanstående:**

**Vargpredationen bör beräknas till 100-140 älgar/revir. I beräkningen utgörs predationen av 82% kalv och 18% vuxna.**

**Björnpredationen bör beräknas till ca 7 älgar per vuxen björn. I beräkningen utgörs predationen av 93% kalv och 7% vuxna.**

**Andelen vuxen björn utgör 50% i beräkningen.**

### **3. SAMMANFATTNING MÅL OCH NULÄGE**

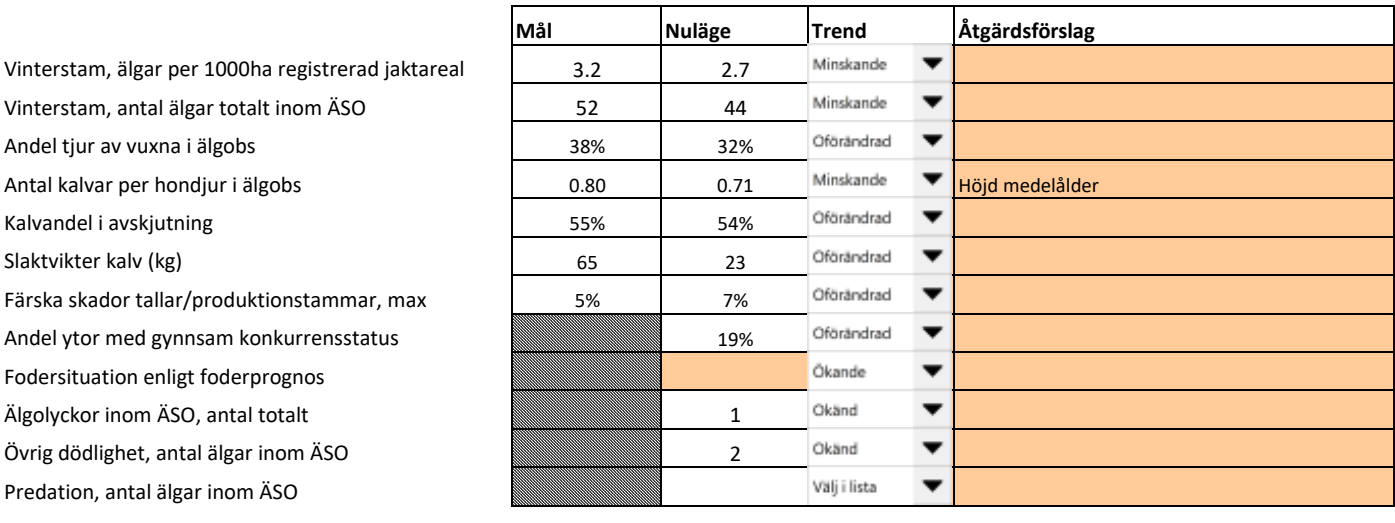

### **4. HANDLINGSPLAN FRÅN NULÄGE TILL MÅLUPPFYLLNAD**

#### **4.1 Avskjutning för älgskötselområdet**

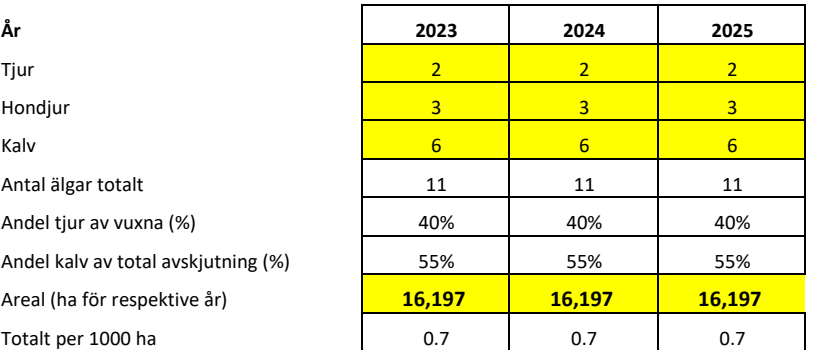

#### **Avskjutning baseras på:**

Beräkningsmodell Älgfrode (bifogas)

Annan beräkning/förslag (bifogas)

Motivering för avvikelse jämfört med beräkningsmodellens förslag

#### **4.2 Planerade inventeringar**

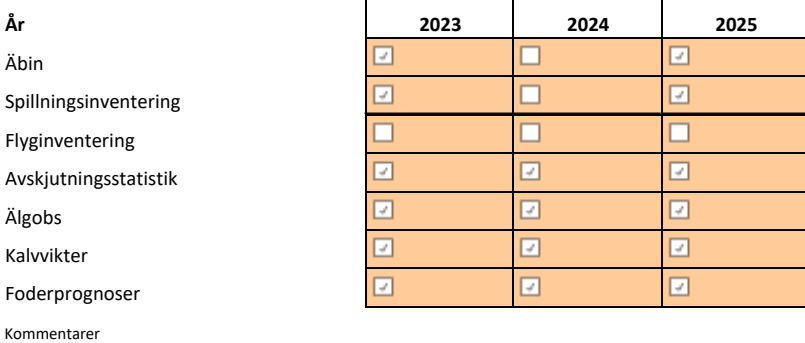

### **5. ÖVRIGT**

#### **5.1 Redogörelse för samråd och förankringsprocessen inom äso.**

Denna älgskötselplan har utformats i samråd med berörda fastighetsägare och jakträttshavare.

Företrädare för älgskötselområdet

Namnförtydligande Tom Jansson

**Älgskötselplanen tillstyrks av älgförvaltningsgruppen 8/4/2023**

**Älgskötselplanen tillstyrks inte av älgförvaltningsgruppen**

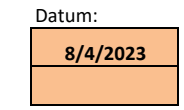

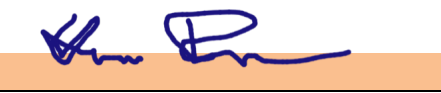

För älgförvaltningsgruppen

Namnförtydligande Henrik Björkman

Motivering eller avvikande mening

#### **5.2 Bilagor**

**Älgfrode , Olands östra ÄSO 2023**

# Verifikat

Transaktion 09222115557497998880

### Dokument

Tillstyrkt Älgskötselplan Olands Östra - 03-82-09-092-Ä (2023-2025) Huvuddokument 10 sidor Startades 2023-08-04 10:44:25 CEST (+0200) av Henrik Björkman (HB) Färdigställt 2023-08-04 11:37:50 CEST (+0200)

### Signerande parter

Henrik Björkman (HB) Holmen Skog AB henrik.bjorkman@holmen.com +46706455737  $\mathscr{L}_{\mathfrak{m}}\boxplus$ 

Tom Jansson (TJ) tom@aktivitetsteamet.se<br>**Am Tamn** 

Signerade 2023-08-04 11:37:50 CEST (+0200)

Signerade 2023-08-04 10:52:32 CEST (+0200)

Detta verifikat är utfärdat av Scrive. Information i kursiv stil är säkert verifierad av Scrive. Se de dolda bilagorna för mer information/bevis om detta dokument. Använd en PDF-läsare som t ex Adobe Reader som kan visa dolda bilagor för att se bilagorna. Observera att om dokumentet skrivs ut kan inte integriteten i papperskopian bevisas enligt nedan och att en vanlig papperutskrift saknar innehållet i de dolda bilagorna. Den digitala signaturen (elektroniska förseglingen) säkerställer att integriteten av detta dokument, inklusive de dolda bilagorna, kan bevisas matematiskt och oberoende av Scrive. För er bekvämlighet tillhandahåller Scrive även en tjänst för att kontrollera dokumentets integritet automatiskt på: https://scrive.com/verify

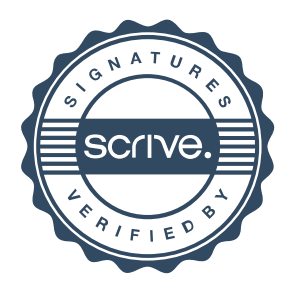

## Förutsättningar

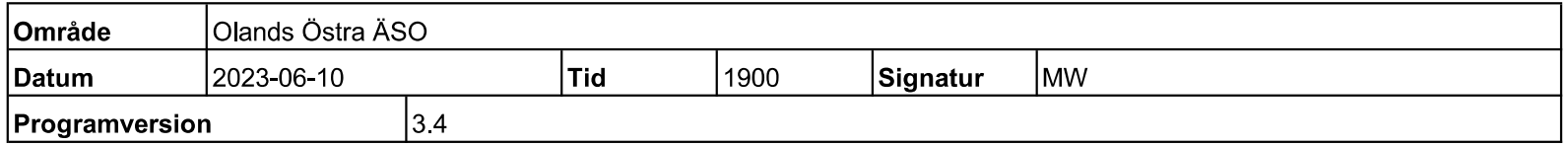

Fyll i alla orange celler (använd ej klipp och klistra). Orange celler måste visa svart text på ljus bakgrund för att en prognos ska erhållas. Fyll i olivgröna celler om uppgifter finns tillgängliga (använd ej klipp och klistra). Tomma celler innebär att schablonvärden hämtas. Förekomst av björn och/eller varg påverkat storleken på schablonvärdena.

Värden som används i modellberäkningen syns i celler med grå bakgrund.

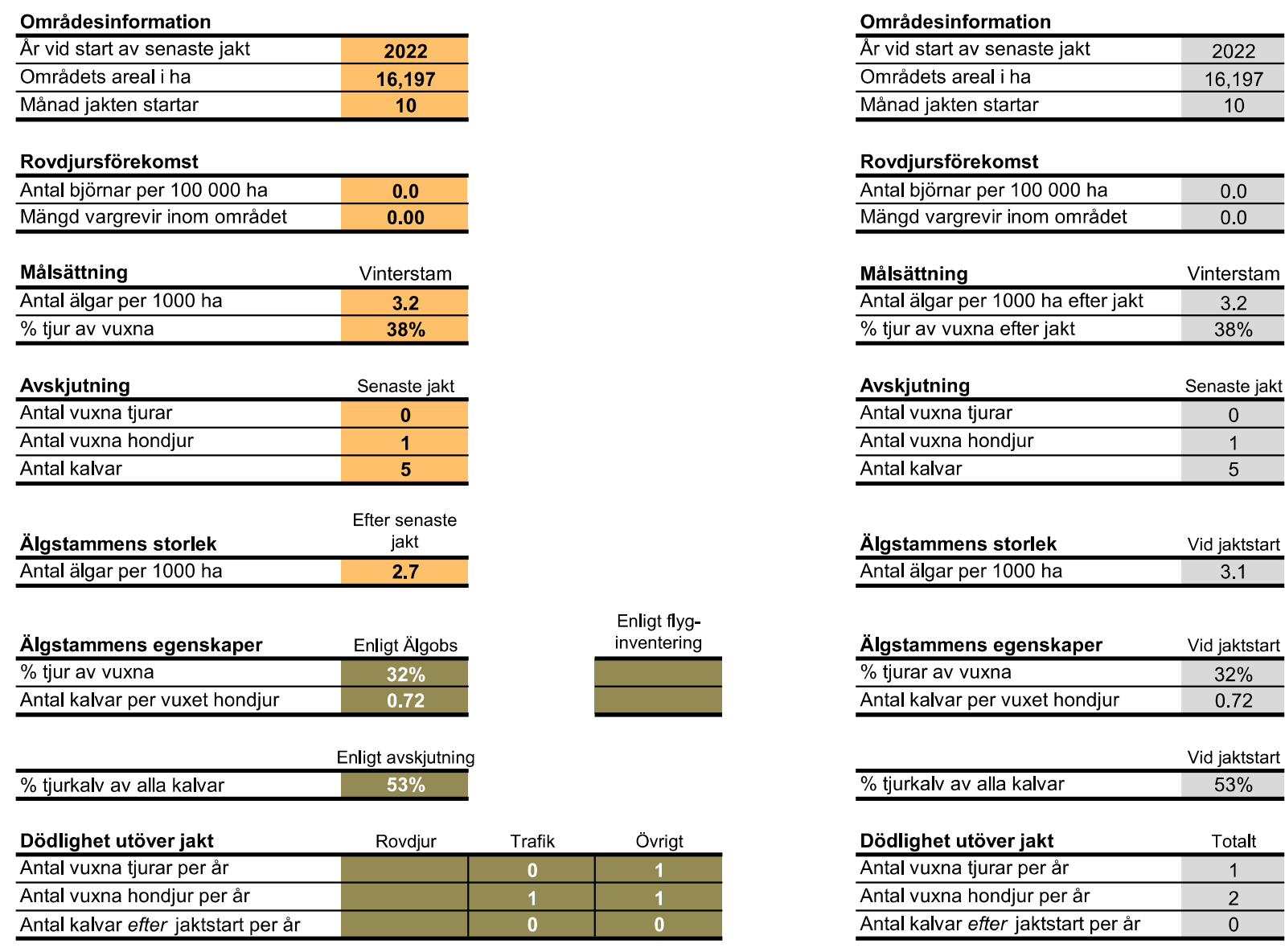

#### Kommentarer

Hänsyn tagen till större andel jordbruksmark / öppen mark inom ÄSOt än för ÄFOt i stort, skattat ca 6000 av 16000 ha är öppen mark inom äsot motsvarande ca 37,5 % (ÄFOt ca 30 %) Därav en något lägre skattad vinterstam.

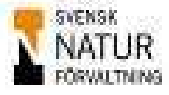

Skogsbrukets Viltgrupp

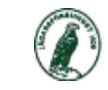

Svenska Jägareförbundet

3 Förutsättningar

# **Avskjutning & Prognos**

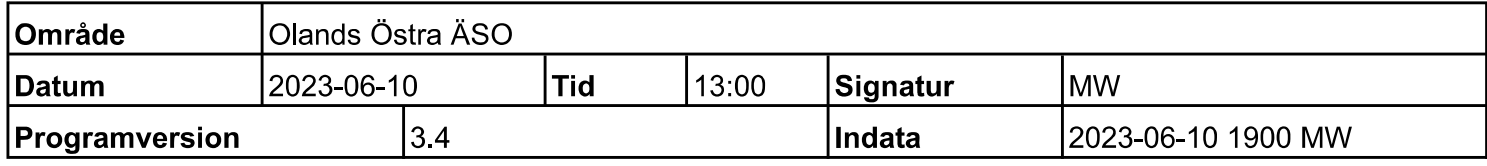

Fyll i alla orange celler (använd ej klipp och klistra). Orange celler måste visa svart text på ljus bakgrund för att en prognos ska erhållas. Höj/sänk värden så att mål uppnås. Minustecken på älgar efter jakt betyder överuttag. Differens i antal älgar i stammen mellan prognos och mål kan avläsas längst ned på sidan. Uppgifter på senste årets avskjutning och vinterstam syns i celler med grå bakgrund.

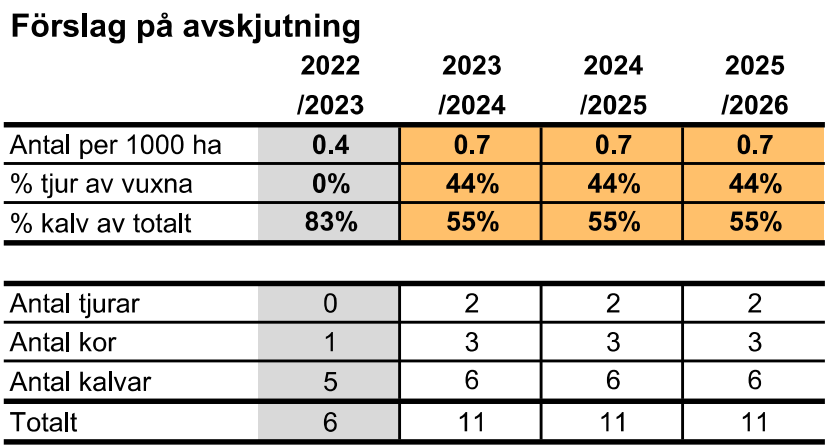

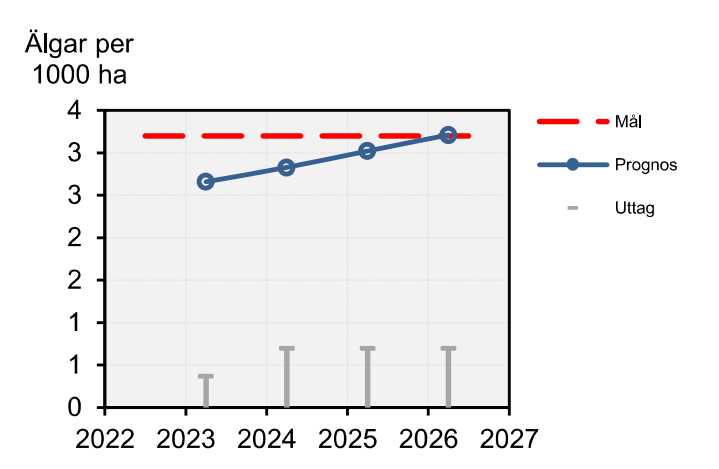

### Prognos: Älgar efter jakt (vinterstam)

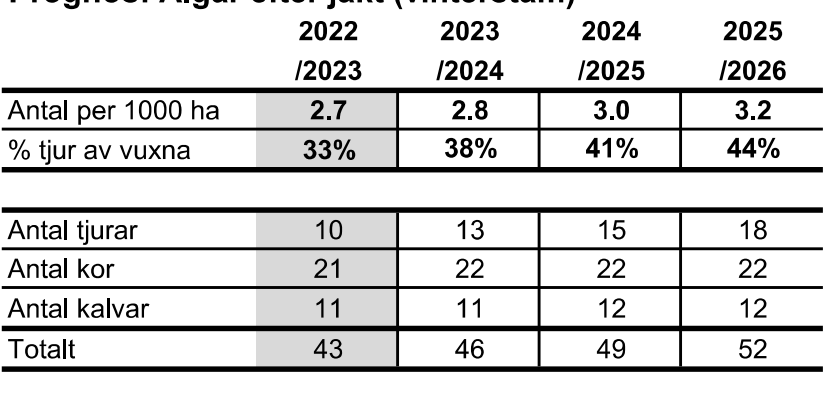

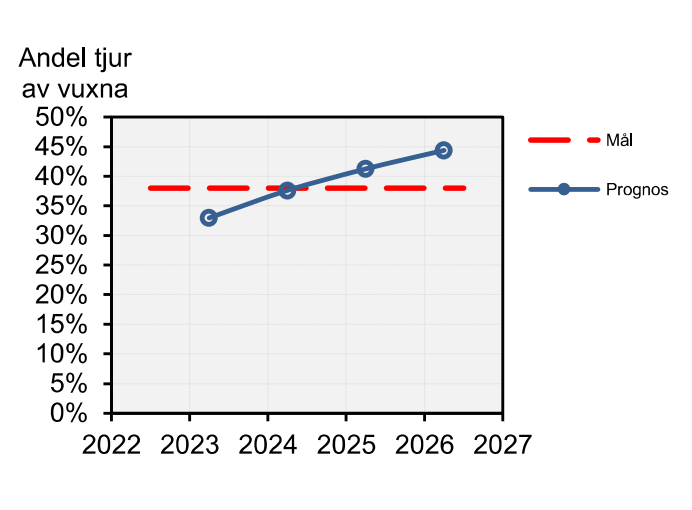

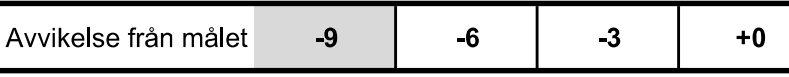

#### Kommentarer

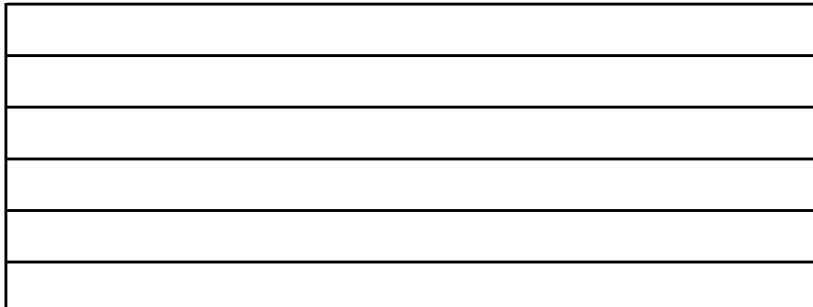

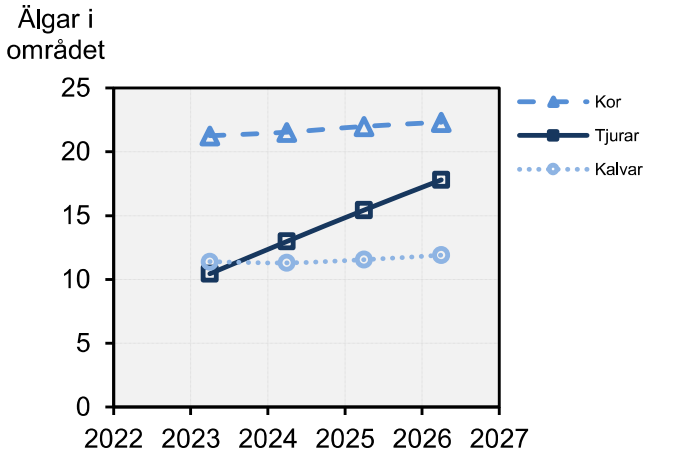

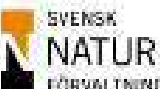

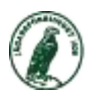

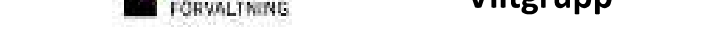

4 Avskjutning&Prognos